## 要闻·科教卫

# 长沙中考成绩揭晓,2725人6A 三种方式查询成绩 志愿如何填报,请收好这份指南

7月2日晚11点,长沙中考成绩揭晓。今年城区有初中毕业生37027人,除直升生2157人外,共有34870人参考。根 据教育部相关文件精神,今年长沙市中考语文、数学、英语、文综、理综和提前科目成绩呈现为等级制,考试结果依据考 生考试成绩,结合优质高中的资源状况进行等第转换,初三年级考试科目成绩以A、B、C、D、E五个等级形式进行公布。 据统计,全市初中毕业生学业成绩一次性合格率达到95.07%。今年成绩达6A的考生人数为2725人。 7月4日上午8点-7月6日下午5点30分,所有中考生都要开始填报志愿了。中考志愿应该怎么填?哪些操作流程需 要特别关注?今天,三湘都市报记者邀请长沙市教育局中招办相关负责人为大家支招。 **l记者 黄京** 按照"公办不择校"原

#### 【成绩】 三种方式查询成绩 录取分五个批次

中考成绩于7月2日晚公 布, 广大考生除通过学校查 询外,还可通过以下三种方式 查询中考成绩:一是通过"长 沙 教 育 信 息 网(http://jyj. changsha.gov.cn/)"查询;二 是关注微信公众号"潇湘招 考";三是编辑短信: "A+准考 证 号 " 发 送 至 <sup>1062890017</sup> (联通、电信用户)。

考生如对自己考试结果 确有疑问,可以于7月3日至 <sup>7</sup>月4日向学校提出成绩复 核申请(学校接受学生复核 申请截止时间:7月4日下午 5:30),学校须将《中考成绩 复核申请表》 及时录入长沙 市基础教育管理平台, 打印 盖章后于7月5日上午12:<sup>00</sup> 前报送市教育局中招办。市 教育局纪委和中招办将组织 人员统一进行成绩复核。成 绩复核的范围是漏评、漏记、 漏统等。

高中录取将分批按志愿 进行, 录取的依据是考生的 学业考试等第、 综合素质评 价等第以及考生享受优惠政 策的情况等。 今年中招仍然 实行网上填报志愿, 招生录 取分为五个批次,第一、二批 次为普通高中学校批次,第 三批次为普通高中和职业院 校混合批次,第四、五批次为 职业院校批次。

#### 【规定】 严禁炒作中考成绩 严禁随意发布高中预录线

长沙市教育局中招办要 求各高中学校开放校门,认 真做好考生和家长招生咨询 工作; 各初中学校要为来校 做招生宣传的普通高中学校 和职业院校提供场地, 不得 拒之门外。 严禁高中学校不 负责任随意发布高中预录 线; 严禁高中学校对考生做 招生承诺, 提前签订招生承 诺书; 严禁初中学校炒作中 考成绩、 滥发喜报、 虚假宣 传; 严禁初中学校截留和修 改考生志愿填报密码; 严禁 教师代替学生填报或更改学 生志愿;严禁任何学校、任何 个人利用经济利益手段招揽 生源,收取回扣。

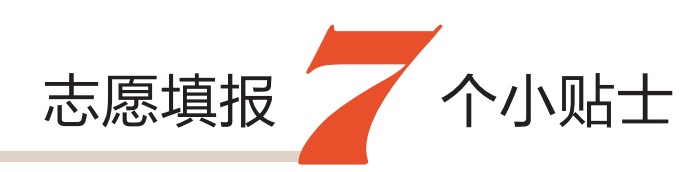

#### 分析等级分数区间及人数,合理填

考生填报志愿前要认真分析全市中考城区等级分数区间及人数, 根据自己的中考成绩合理 判断最有可能被哪些学校录取。提醒考生切忌好高骛远,不切实际,将每个批次的志愿都填得太 高,最后可能导致学校无法录取。同时切忌只填唯一志愿,一旦没有达到填报学校录取标准,容易 造成无法被其他学校录取的严重后果。

#### 一定要形成梯度

1

3

4

5

6

7

 $\frac{1}{\sqrt{1-\frac{1}{2}}}$ 

2

考生填报志愿时要先后有序、从高到低、层次分明,形成梯度。如果前一批的三个公费平行志愿 (第三批次为五个平行志愿)、一个自费志愿均未录取,档案可抛档至下一批的志愿,依此类推。

#### 切忌颠倒批次

填报普通高中学校志愿时,第一志愿栏既可以填报第一批次的学校,也可填报第二批次或第 三批次的学校。若第一志愿栏填报的是第二批次的学校,第二志愿栏只能填第三批次的学校,不 能填报第一批次的学校;否则导致后面批次志愿无法录取。

#### 平行志愿一定要选择同批次学校

考生填报公办学校的平行志愿时,要在同批次学校中选择自己意愿的学校,切忌将不同批次 的学校填报在同一批次平行志愿中。

#### 积极填报职业院校志愿

随着社会经济的快速发展,国家对技术复合型人才需求越来越大,为培养高端技能型人才, 解决人才短缺问题,鼓励考生积极填报职业院校。特别值得一提的是,第三批次为普通高中和职 业院校混合批次,该批次可以填报五个平行志愿,考生根据自己实际情况,确定五个志愿的先后 顺序,录取时从志愿一到志愿五依次录取。第四批次和第五批次均为职业院校。填报职业院校志 愿时,可以同时选择该校两个专业填报。如果考生没有达到所选两个专业录取标准,选择本批次 服从调剂,也可能调剂录取到达到录取标准的其他未录满计划的学校和专业;选择不服从调剂, 考生将在本批次无法录取。

#### 填报志愿一定要自己做主

中考志愿填报是人生的重要选择, 填报志愿前考生要充分了解城区高中学校的办学风格和 办学理念,理性选择适合自己的学校。考生应与父母认真商量,理性决策,自己做主,严禁交给班 主任和其他教师代填;严禁任何学校对考生进行虚假宣传、随意承诺和签订违规预录协议。

#### 填报志愿鼓励服从调剂

由于公办普通高中全面取消择校生,考生在填报中考志愿时,除了要形成梯度、科学填报外, 为保证尽可能提高录取率,鼓励考生要选择服从调剂。否则,一旦志愿填报不合理,将造成没有录 取去向的严重后果。比如,某考生中考成绩为5A1B,公办平行志愿只填某一学校,并且未填服从调 剂,如果该生没有达到所填学校录取标准,由于没有后续志愿,同时又不服从调剂,将直接导致高 分考生无法录取。

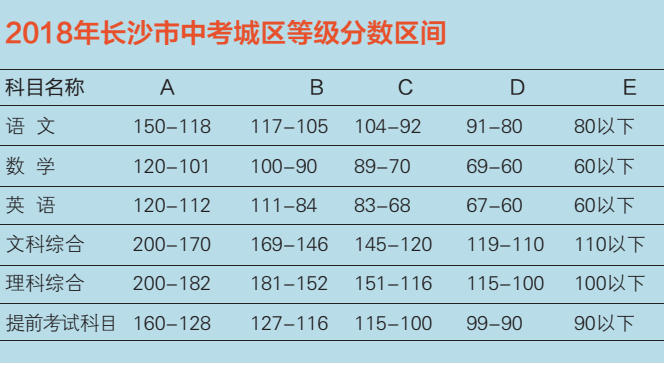

#### 2018年长沙市中考城区等级分数区间人数

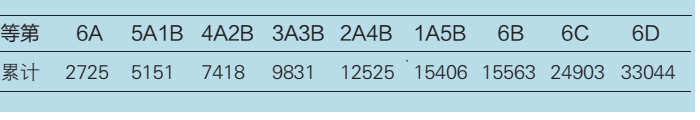

### 2018年长沙市中考城区单科前千分之一人数统计

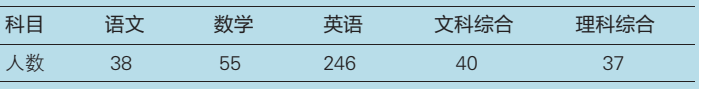

#### 链接

网报志愿 操作要求

则, 如果考生希望就读民办 学校、 子弟学校或部分学校 国际班, 考生也需要在网上 自费志愿栏中填报该校志 愿, 并且及时与学校进行衔 接, 双方达成初步意向。那 么, 网上志愿填报系统操作 时,具体有哪些流程和要求?

<sup>1</sup>、考生要保管好自己的 密码(印在准考证上),避免 发生密码外泄。 凡遗失准考 证的学生,持本人有效证明, 在家长陪同下, 到市教育局 基础教育处410室(岳麓区茶 子山中路320号)补发原始密 码。学生可自行修改密码,建 议记住并抄下, 因忘记新密 码而无法填报志愿的学生, 需在家长陪同下, 持本人有 效证明到市教育局10楼信息 中心进行查询。 切忌密码外 泄,否则,志愿信息可能被他 人篡改,后果不堪设想。

<sup>2</sup>、每一批次志愿填报完 成后,必须先点击"保存"按 钮,所有志愿填报完成后,请 点击窗口右上角"退出"按钮 并关闭窗口。

<sup>3</sup>、志愿填报系统不允许 同一考生账户异地同时登 录,否则,后登录的会将先登 录的挤出系统。

<sup>4</sup>、在多人使用同一台电 脑填报时, 每个人填报志愿 后一定要保持并关闭所有显 示本人信息的页面, 另一个 人才能接着使用该电脑填 报。否则,后一位考生所填报 的志愿信息将覆盖前一位考 生的志愿, 造成前一位考生 志愿被篡改, 后一位考生无 志愿。

<sup>5</sup>、在志愿填报规定时间 内最后一次保存的志愿信息 为考生的最终志愿信息。

<sup>6</sup>、规定时间内未填志愿 者,视为自动放弃志愿填报。

<sup>7</sup>、由于网上填报志愿在 指标生录取之前, 建议已经 填报指标生志愿的考生入围 仍在网上进行志愿填报。凡 一旦录取为指标生, 考生网 上所填志愿无效。